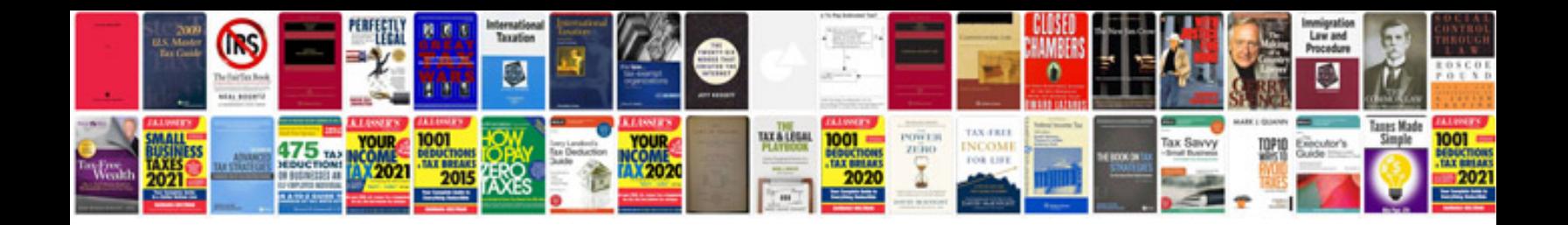

**Lg voyager user manual**

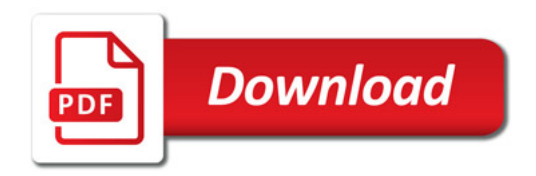

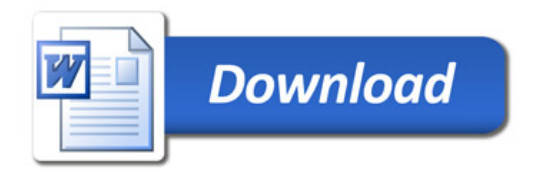